This session will be recorded

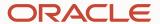

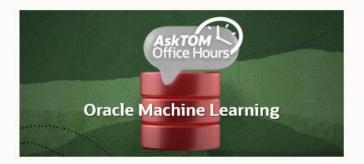

# Oracle Machine Learning AskTOM Office Hours – Product Overview

Introducing Oracle Machine Learning for R for Oracle Autonomous Database

Mark Hornick and Sherry LaMonica Product Management, Oracle Machine Learning

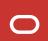

# Introducing Oracle Machine Learning for R for Oracle Autonomous Database

Speakers: Mark Hornick and Sherry LaMonica, OML Product Management, Oracle

Join us to learn about Oracle Machine Learning for R (OML4R) for Oracle Autonomous Database. OML4R leverages the database as a high-performance computing environment to explore, transform, and analyze data faster and at scale, while allowing the use of familiar R syntax and semantics. The indatabase parallelized machine learning algorithms are exposed through a well-integrated R interface. Further, data scientists and other R users can store and manage user-defined R functions as well as R objects directly in the database – as opposed to being managed in flat files. These features facilitate collaboration across the data science team by enabling convenient hand-off of data science work products from data scientists to application developers for immediate deployment. Run user-defined R functions in database-spawned and managed R engines, with system-supported data-parallel and task-parallel options. This session includes a demonstration through OML Notebooks.

# Poll #1: Objective

What is your primary objective for today's session?

- Learn about cool new features in ADB
- Learn how to use R for in-database machine learning
- Get a deeper understanding of OML4R on Autonomous Database
- Other, please specify in Zoom chat

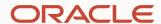

# Oracle Machine Learning for R

Introduction

#### **Mark Hornick**

Senior Director, Oracle Machine Learning Product Management August 2022

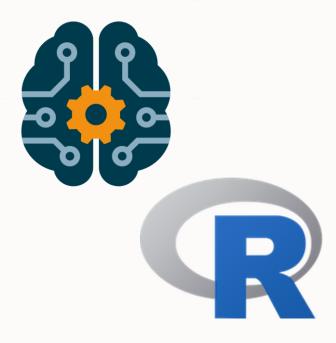

#### New!

## **OML4R** is now available on Oracle Autonomous Database

Use Oracle Autonomous Database as a high-performance computing environment

• Explore, transform, and analyze data faster and at scale, even with ADB auto-scale

Use in-database parallelized and distributed machine learning algorithms

- Build more models on more data, and score large volume data faster
- Use in-database algorithms from OML4SQL via well-integrated R API
- Now includes in-database algorithms for neural networks, random forest, exponential smooth, and xgboost from OML4SQL
- Increase productivity from automatic data preparation, partitioned models, and integrated text mining capabilities

Run user-defined R functions in database-spawned and managed R engines and manage R objects in the database

- Supports ML team collaboration easily hand-off data science work products from data scientists to developers
- Run user-defined functions with system-supported data-parallel and task-parallel features
- Use third-party packages supplied with ADB today, and coming soon...user-specified third-party packages
- Return structured and image results in R, SQL, and REST APIs

OML Notebooks supports the Oracle R Distribution 4.0.5 interpreter

• Use R, SQL, and Python paragraphs in the same notebook

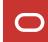

# Sample of common enterprise machine learning pain points

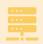

"It takes too long to get my data or to get the 'right' data"

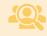

"I can't analyze or mine all of my data – it has to be sampled"

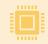

"Putting open source models and results into production takes too long and is ad hoc and complex"

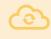

"Our company is concerned about data security, backup and recovery"

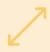

"We need to build and score with 100s or 1000s of models fast to meet business objectives"

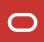

# Traditional analytics and data source interaction

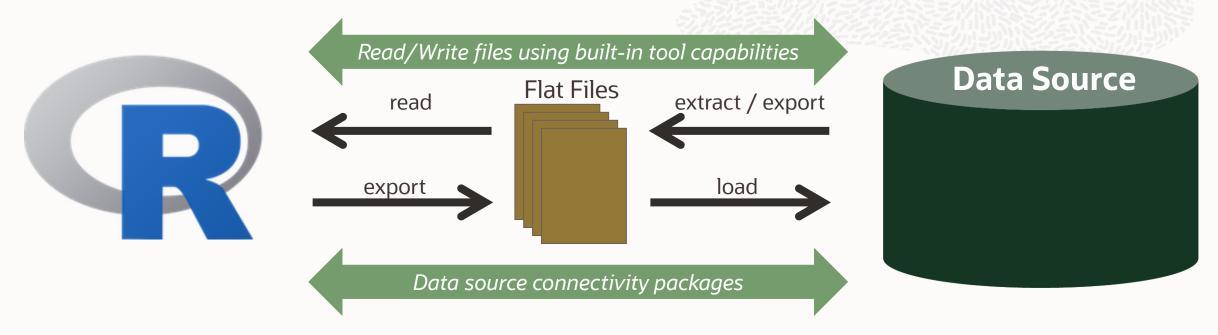

Deployment
Ad hoc
cron job

Access latency
Paradigm shift: R → Data Access Language → R
Memory limitation – data size, in-memory processing
Single threaded
Issues for backup, recovery, security
Ad hoc production deployment

Interfaces for 3 popular data science languages: SQL, R, and Python

Oracle Machine Learning
OML4SQL OML Notebooks

OML4R Oracle Data Miner

OML4Py OML4Spark

**OML AutoML UI** 

**OML Services** 

Collaborative notebook environment based on Apache Zeppelin with Autonomous Database

SQL Developer extension to create, schedule, and deploy ML solutions through a drag-and-drop interface

ML for the big data environment from R with scalable algorithms

No-code AutoML interface on Autonomous Database

Model Deployment and Management, Cognitive Text on Autonomous Database

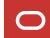

# Poll #2: Usage

Which of these OML components do you currently use? (select all that apply)

- OML4SQL
- OML4Py
- OML4R
- OML Notebooks
- OML AutoML UI

If something else, please specify in Zoom chat.

# **Oracle Machine Learning for SQL**

Foundation for OML4R in-database machine learning modeling

#### In-database, parallelized, distributed algorithms

- No extracting data to separate ML engine
- Fast and scalable
- Batch and real-time scoring at scale that leverages Exadata storage-tier function pushdown
- Algorithm-specific automatic data preparation
- Explanatory prediction details

ML models as first-class database objects

- Access control per model
- Audit user actions
- Export / import models across databases
- Ease of backup, recovery, and security

Faster time-to-market through immediate solution deployment

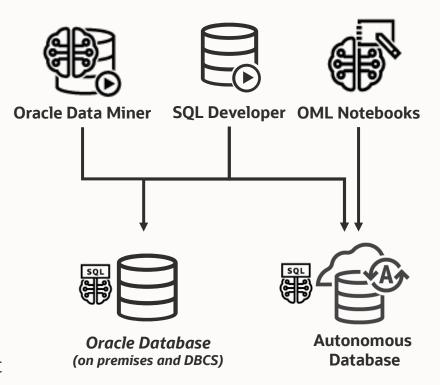

# **Oracle Machine Learning for R**

Empower data scientists with open source environments

Oracle Database as HPC environment
In-database parallelized and distributed
machine learning algorithms
Manage scripts and objects in Oracle Database
Integrate results into applications
and dashboards via SQL and REST
No need to provision R engines
for solution deployment

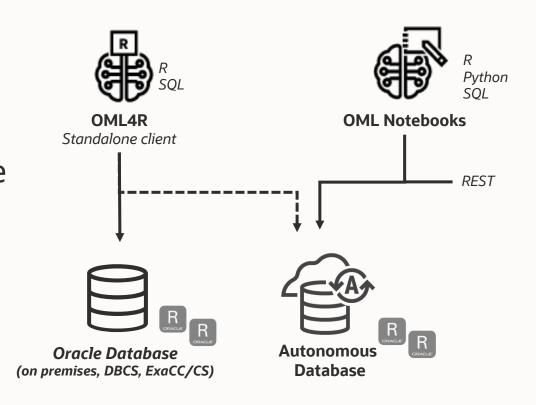

--- roadmap CY2022

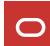

# **Oracle Machine Learning for R**

Empower data scientists with open source environments

## Transparency layer

- Leverage proxy objects so data remains in database
- Overload native functions translating functionality to SQL
- Use familiar R syntax on database data

# Parallel, distributed in-database algorithms

- Scalability and performance
- Exposes in-database algorithms available from OML4SQL

#### **Embedded execution**

- Manage and invoke user-defined R functions
- Data-parallel, task-parallel, and non-parallel execution
- Use open source packages to augment functionality

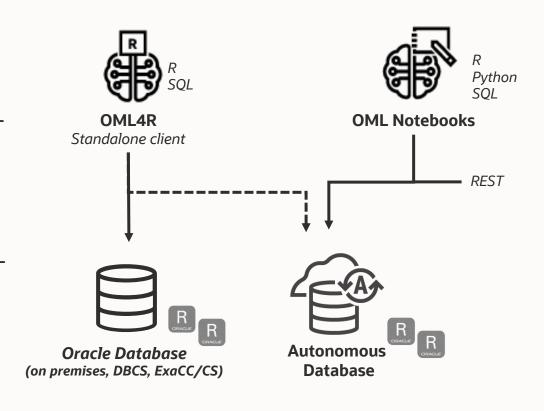

--- roadmap CY2022

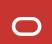

#### **Poll #3: Feature Areas**

What OML4R feature areas are you most interested in? (select all that apply)

- Transparency layer data exploration and preparation
- In-database algorithms scalable model building and data scoring
- Embedded R execution (ERE) solution deployment from R, SQL, and REST
- Datastore persist R objects in the database
- Script repository store user-defined functions in the database for ERE

# **Oracle Machine Learning optimized for Oracle RAC**

Examples

Familiar algorithms redesigned to enable distributed parallelism and scalability across cluster nodes

Scoring takes advantage of storage-tier optimizations with function push-down (Exadata platform)

Optimized memory utilization

- Data brought into memory incrementally as needed
- Models cached in the library cache and can be shared across queries
- Leverages disk-aware structures relying on DB memory manager for efficient allocation in multi-user environment
- When building/scoring partitioned models, not all partitions need be loaded

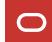

#### **OML4R on RAC**

Supporting Oracle Database and Database Cloud Service

#### On each node...

- Install R
- Install OML4R server components
- Install desired third-party R packages for use with embedded R execution

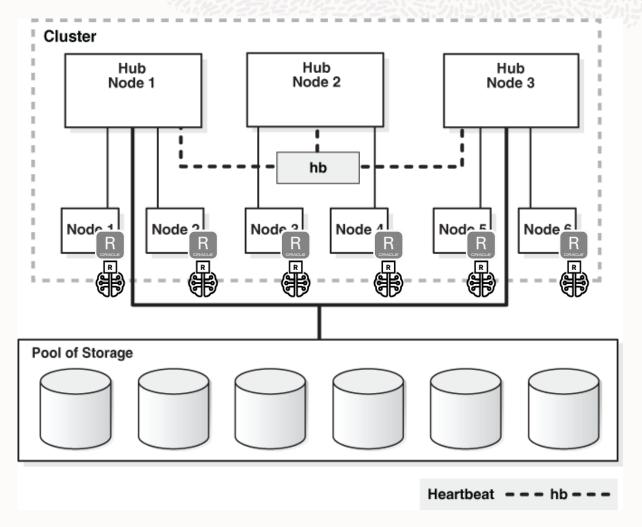

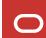

# **R Proxy objects**

Example using *iris* dataset

|   | Sepal.Length ‡ | Sepal.Width ‡ | Petal.Length ‡ | Petal.Width $^{\hat{\circ}}$ | Species ‡ |  |
|---|----------------|---------------|----------------|------------------------------|-----------|--|
| 1 | 5.1            | 3.5           | 1.4            | 0.2                          | setosa    |  |
| 2 | 4.9            | 3.0           | 1.4            | 0.2                          | setosa    |  |
| 3 | 4.7            | 3.2           | 1.3            | 0.2                          | setosa    |  |
| 4 | 4.6            | 3.1           | 1.5            | 0.2                          | setosa    |  |
| 5 | 5.0            | 3.6           | 1.4            | 0.2                          | setosa    |  |
| 6 | 5.4            | 3 9           | 1 7            | 0.4                          | setosa    |  |

```
> str(iris)
                                                       'data.frame': 150 obs. of 5 variables:
                                                        $ Sepal.Length: num 5.1 4.9 4.7 4.6 5 5.4 4.6 5 4.4 4.9 ...
                                                        $ Sepal.width : num 3.5 3 3.2 3.1 3.6 3.9 3.4 3.4 2.9 3.1 ...
                                                        $ Petal.Length: num 1.4 1.4 1.3 1.5 1.4 1.7 1.4 1.5 1.4 1.5 ...
data.frame
                                                        $ Petal.width : num    0.2  0.2  0.2  0.2  0.4  0.3  0.2  0.2  0.1 ...
                                                                   : Factor w/ 3 levels "setosa", "versicolor", ...: 1 1 1 1 1 1 1 1 1 1 ...
        Inherits from
                                                      > str(IRIS)
                                                      'data.frame': 150 obs. of 5 variables:
                                                      Formal class 'ore.frame' [package "OREbase"] with 12 slots
                                                        ..@ .Data : list()
                                                       ..@ dataQry : Named chr "( select /*+ no_merge(t) */ \"Sepal.Length\" VAL001,\"Sepal.Wid
    Proxy
                                                      th\" VAL002,\"Petal.Length\" VAL003,\"Petal.Width\" VAL004,\"Sp" | __truncated__
                                                        .. ..- attr(*, "names")= chr "2539_1"
 ore.frame
                                                        ..@ dataObj : chr "2539_1"
                                                                  :'data.frame': 5 obs. of 2 variables:
                                                        .... $ name : chr "Sepal.Length" "Sepal.Width" "Petal.Length" "Petal.Width" ...
                                                       ....$ Sclass: chr "numeric" "numeric" "numeric" "numeric" ...
                                                        ..@ sqlName : chr
                                                         .@_sg|Value_:_chr__"\"Sepal.Length\""_"\"Sepal.Width\""_"\"Petal.Length\""_"\"Petal.Width
  "( select /*+ no_merge(t) */ \"Sepal.Length\" VAL001,\"Sepal.Width\" VAL
  002,\"Petal.Length\" VAL003,\"Petal.Width\" VAL004,\"Species\" VAL005 fro
  m \"RQUSER\".\"IRIS\" t )"
```

## **Transparency Layer**

In-database performance – indexes, query optimization, parallelism, partitioning

Leverages proxy objects for database data Uses familiar Python and R syntax to manipulate database data Overloads Python and R functions translating functionality to SQL

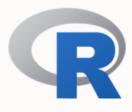

```
# Create table from R data.frame data
ore.create(iris, table = 'IRIS')

# Create a temporary table from R data.frame
IRIS_TMP <- ore.push(iris)

# Get proxy object to DB table IRIS
ore.sync(table = 'IRIS')
ore.attach()</pre>
```

```
dim(IRIS)
head(IRIS)
summary(IRIS)
std(IRIS$age)
scale(IRIS$age)
```

# **Data Types**

Mapping between R and Oracle Database

| SQL – ROracle Read                         | R                        | SQL – ROracle Write                         |  |
|--------------------------------------------|--------------------------|---------------------------------------------|--|
| varchar2, char, clob, rowid                | character                | varchar2(4000)                              |  |
| number, float, binary_float, binary_double | numeric                  | if(ora.number==T) number else binary_double |  |
| integer                                    | integer                  | integer                                     |  |
|                                            | logical                  | integer                                     |  |
| date, timestamp                            | POSIXct                  | timestamp                                   |  |
|                                            | Date                     | timestamp                                   |  |
| interval day to second                     | difftime                 | interval day to second                      |  |
| raw, blob, bfile                           | 'list' of 'raw' vectors  | raw(2000)                                   |  |
|                                            | factor (and other types) | character                                   |  |

# **OML4R** packages provided with Autonomous Database

Cairo DBI **IRdisplay IRkernel** KernSmooth MASS Matrix ORE **OREbase OREcommon OREdm OREdplyr OREds OREeda OREembed OREgraphics OREmodels OREpredict OREstats ORExml** 

**ROracle** arules assertthat base base64enc boot class cli cluster codetools compiler crayon datasets digest dplyr ellipsis evaluate fansi fastmap Foreign generics glue

grDevices graphics grid highr htmltools isonlite knitr lattice lazyeval lifecycle magrittr markdown methods mgcv mime nlme nnet Parallel pbdZMQ Pillar pkgconfig png

purrr randomForest repr rlang rpart spatial splines statmod stats stats4 stringi stringr survival tcltk tibble tidyselect tools utf8 utils uuid

R6

# **OML4R Algorithms on ADB**

#### Classification

- Decision Tree
- Logistic Regression
- Naïve Bayes
- Neural Network
- Support Vector Machine
- Random Forest
- XGBoost (21c)

#### Regression

- Generalized Linear Model
- Neural Network
- Support Vector Machine
- XGBoost (21c)

#### Clustering

- Hierarchical k-Means
- Orthogonal Partitioning
- Expectation Maximization

#### **Attribute Importance**

- Minimum Description Length
- Random Forest

#### **Anomaly Detection**

• 1 Class Support Vector Machine

#### **Market Basket Analysis**

• Apriori – Association Rules

#### **Feature Extraction**

- Nonnegative Matrix Factorization
- Principal Component Analysis
- Singular Value Decomposition
- Explicit Semantic Analysis

#### **Time Series**

- Single Exponential Smoothing
- Double Exponential Smoothing

Supports automatic data preparation, partitioned model ensembles, integrated text mining

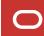

#### R interface for Embedded R Execution

Build an ML model on the iris data set

```
buildModel <- function(dat,dsname) {</pre>
  mod <- lm(Petal.Length~Petal.Width, dat)</pre>
                                                                       Save resulting model in
                                                                       database datastore
  ore.save (mod, dsname)
  TRUE
                                                                         Store the UDF in the script
                                                                         repository
ore.scriptCreate('buildModel',buildModel)
ore.sync(table='IRIS') # get ore.frame proxy object
                                                                           Provide proxy object IRIS
ore.tableApply(IRIS, FUN.NAME='buildModel',
                                                                           Invoke UDF by name
                 dsname= 'LM-model-iris-species',
                                                                           Specify the datastore name
                 ore.connect=TRUE)
```

### **SQL** interface for Embedded R Execution – Autonomous Database

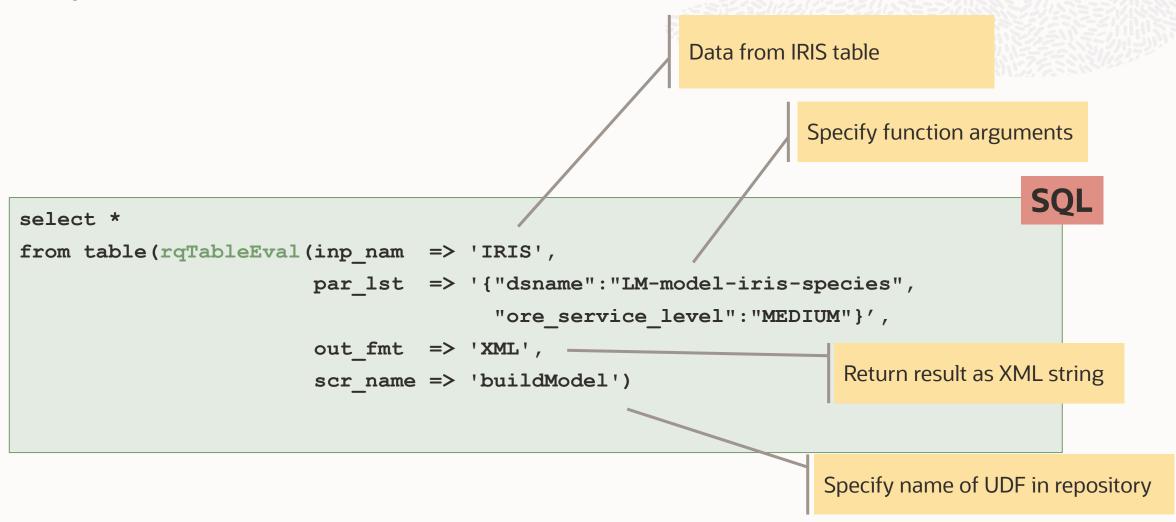

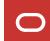

# Store UDF in script repository using the R and SQL APIs

```
scoreData <- function(dat, dsname) {
    ore.load(dsname)
    dat$Prediction <- predict(mod, newdata = dat)
    dat[,c("Petal.Length","Prediction")]
  }
ore.scriptCreate(name = "scoreData", FUN = scoreData, overwrite = TRUE)</pre>
```

```
SQL
```

```
sys.rqScriptCreate('scoreData',
    'function(dat, dsname) {
        ore.load(dsname)
        dat$Prediction <- predict(mod, newdata = dat)
        dat[,c("Petal.Length","Prediction")]
    }',FALSE, TRUE); -- not sharing function and enable overwrite
END;</pre>
```

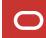

BEGIN

#### R interface for Embedded R Execution

Example of parallel partitioned data flow

```
ore.sync(table='IRIS') # get ore.frame proxy object
PRED = ore.rowApply(IRIS,
         FUN.NAME = 'scoreData',
         rows = 10,
         parallel = 4,
         FUN.VALUE = data.frame(Petal.Length=numeric(),
                                Prediction=numeric())
class(PRED) # returns an ore.frame proxy object
ore.create(PRED, table = 'BATCH SCORES') # persist table
with (BATCH SCORES, table (Species, Prediction))
```

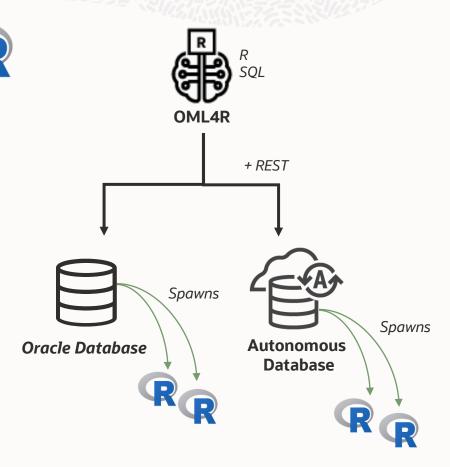

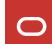

#### **SQL** interface for Embedded R Execution – Autonomous Database

Example of parallel partitioned data flow

```
-- create table BATCH SCORES as
select * from table(rqRowEval(
 inp nam => 'IRIS',
 par lst => '{"dsname":"LM-model-iris-species",
                "ore parallel flag":true,
                "ore service level":"MEDIUM"}',
 out fmt => '{"Petal.Length":"number",
                "Prediction": "number"}',
 row num => 10,
 scr name => 'scoreData'));
```

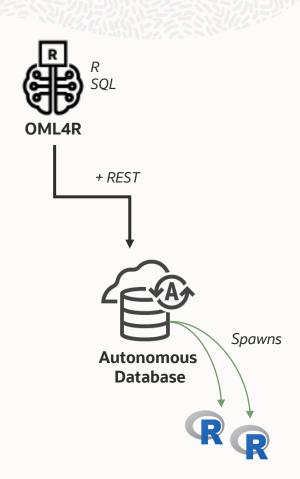

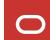

# **Compute resources**

OCPUs, memory, auto-scale

When the ADB instance auto-scale is disabled, total VM usage is limited to 1 OCPU

When auto-scale is enabled, total VM usage is limited to 2 x base OCPUs, up to a max of 5 VMs per tenant (8 OCPU per VM)

Example:

ADB instance provisioned with 8 OCPUs will allow 2 VMs allocated to run containers for a total of 16 OCPU

| Service level | OCPU limit<br>with<br>auto-scale | OCPU limit<br>without<br>auto-scale | Memory<br>(GB) | Storage<br>(GB) | Max concurrent runs with auto-scale | Max concurrent runs without auto-scale |
|---------------|----------------------------------|-------------------------------------|----------------|-----------------|-------------------------------------|----------------------------------------|
| High          | 8                                | 1                                   | 8              | 2               | Up to 3                             | Up to 3                                |
| Medium        | 4                                | 1                                   | 4              | 2               | Up to 20                            | Up to 3                                |
| Low           | 1                                | 1                                   | 2              | 2               | Up to 100                           | Up to 5                                |
| TP            | 1                                | 1                                   | 2              | 2               | Up to 100                           | Up to 5                                |
| TP Urgent     | 1                                | 1                                   | 2              | 2               | Up to 100                           | Up to 5                                |

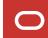

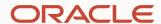

# Oracle Machine Learning for R

**Demonstration** 

#### **Sherry LaMonica**

Consulting MTS, Oracle Machine Learning Product Management August 2022

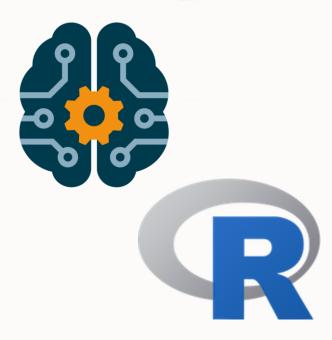

# Why Oracle for Machine Learning with R?

Oracle integrates ML across the Oracle stack and the enterprise

Empower data scientists and R users with powerful in-database ML from an R API

Eliminate costly data movement and latency to client R engines

Scale R for data exploration, data preparation, and ML algorithms

Use in-database algorithms for regression, classification, time series, association rules, attribute importance, clustering, feature extraction, and anomaly detection

Benefit from automatic data preparation, partition models, integrated text mining

Deploy ML models and R UDFs easily with data-parallel and task-parallel support

Leverage existing database backup, recovery, and security

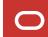

# **Poll #4: Expectations and Satisfaction**

How many stars would you give this session?

- \*\*\*\*
- \*\*\*\*
- \*\*\*
- \*\*
- \*

# R: consortium Mission and Vision

# Promote the R language and lead initiatives in support of the R community

The R Consortium works with and provides support to the R Foundation and key organizations developing, maintaining, distributing, and using R software.

Oracle is a founding member of and contributor to the R Consortium.

https://r-consortium.org

#### For more information...

#### **OML** Webpage

https://oracle.com/machine-learning

#### **Machine Learning Blog**

https://bit.ly/omlblogs

#### **GitHub Repository**

https://bit.ly/omlgithub

#### **OML Office Hours**

https://bit.ly/omlofficehours

#### **Oracle Live Labs**

For Oracle Database: Introduction to Oracle Machine Learning for R

For Oracle Autonomous Database: coming soon

#### **OML4R Documentation**

https://docs.oracle.com/en/database/oracle/machine-learning/oml4r

#### **Oracle Machine Learning**

Database

Mark Hornick | 8 minute read

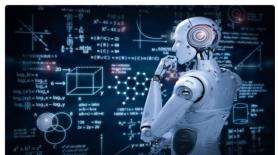

Top 10 Reasons to use Machine Learning in Oracle

Import Wide Datasets into Nested Columns Using OML4P Jie Liu

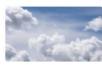

Oracle Data Miner now Available for Autonomous Database Sherry LaMonica

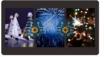

Explore Oracle Machine Learning for your NYR Mark Hornick

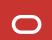

# 

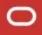

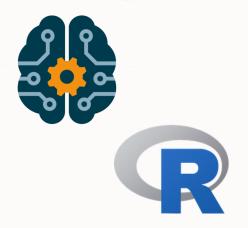

# Thank you

**Mark Hornick** 

**Sherry LaMonica** 

mark.hornick@oracle.com

sherry.lamonica@oracle.com

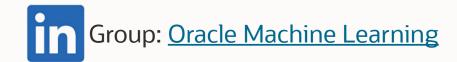

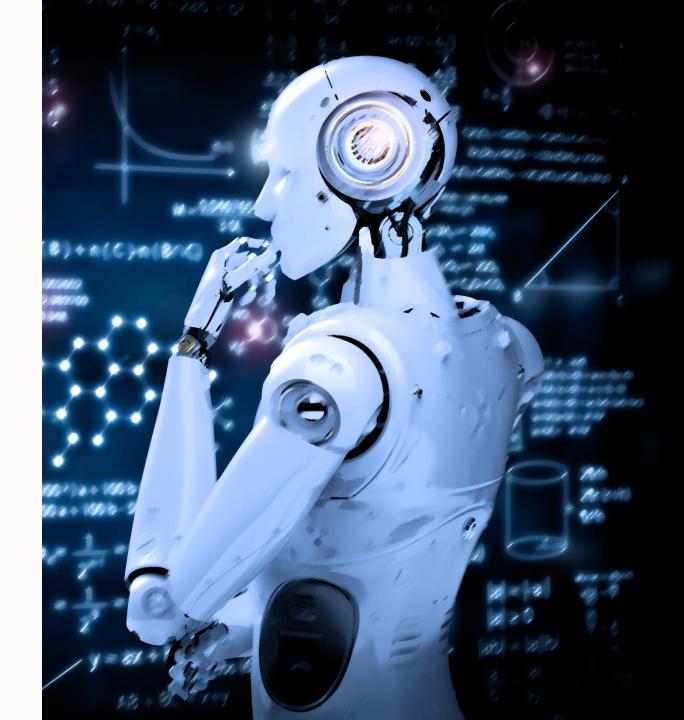